Voraussetzung für diese Programmierung ist das der RevLock fertig geproggt ist d.h. das der Bereich(1-4) definiert ist usw. (siehe Kurzanleitung an Ende.)

Ich verwende nur den Bereich3 d.h beim Sceadu50 (8,7:1) 1.609 bis 2.040 U/min. Rotordrehzahl bzw. 14.000 bis 17.750 Motordrehzahl. die u.a. Rotordrehzahlen beziehen sich auf eine Getriebeübersetzung von 8,7:1

Es können natürlich 2 Bereiche definiert werden. Für den 2. Bereich einfach in der AFR das Vorzeichen ändern, sodass die Geberkurve im Minus-Bereich ist.

Ich hab den RL20 auf Kanal 8 angeschlossen.

In den Funktionen die Funktion "Drehz-R.2" mit Geber "LST" zugeordnet. (bei der T12FG/FX-30 muss die Funktion z.B. "ZUS1" verwendet werden da sonst kein AFR-Geber zur Verfügung steht.)

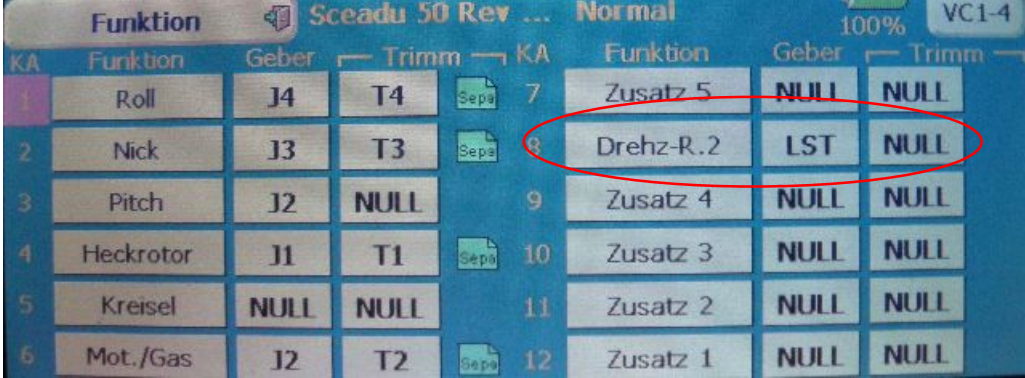

Dann die Servomitte auf -17% stellen.

(der Revlock20 hat das 0-Signal bei 1,5 msec. FUTABA aber bei 1,52 msec.)

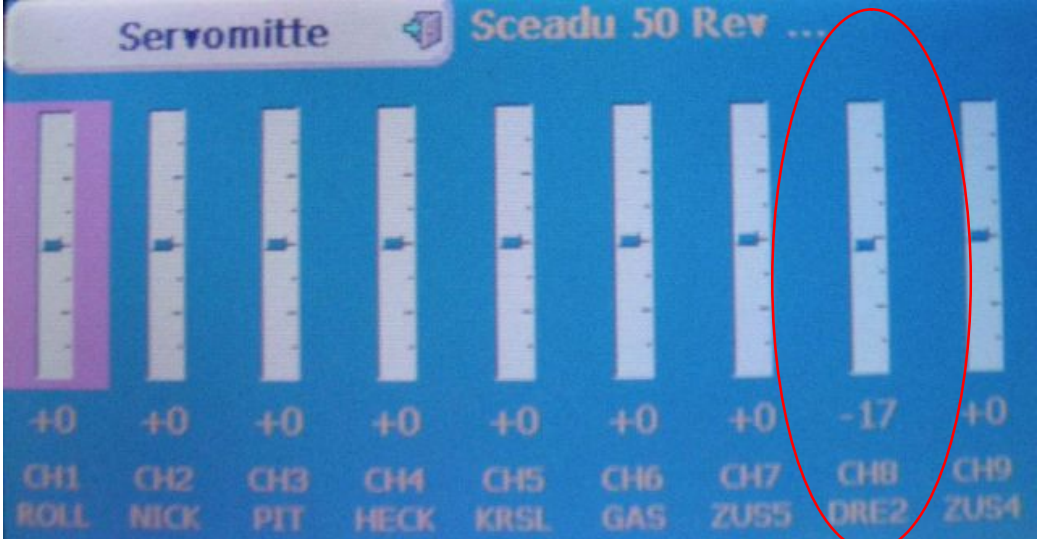

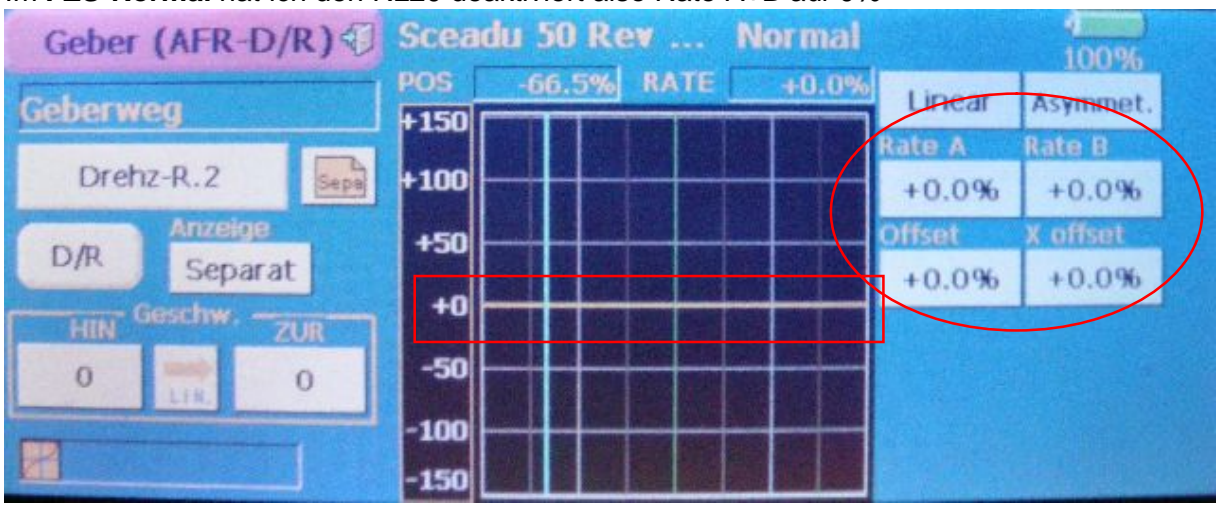

## Im **FZS-Normal** hat ich den RL20 deaktiviert also Rate A+B auf 0%

Im **FZS-Schwebeflug** habe ich den RL20 auf eine fixe Drehzahl eingestellt: also Rate A+B auf +0%

und Offset auf +50%

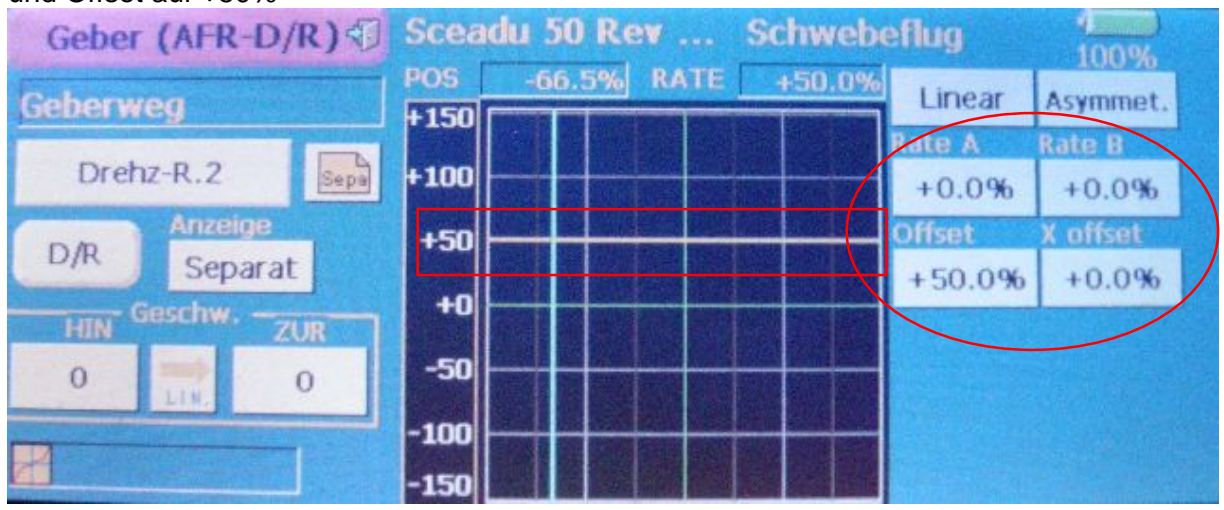

Im **FZS-3D** hab ich den RL20 auf eine über **LST einstellbare Drehzahl** eingestellt: also Rate A auf +30%, Rate B auf +35% und Offset auf +40%

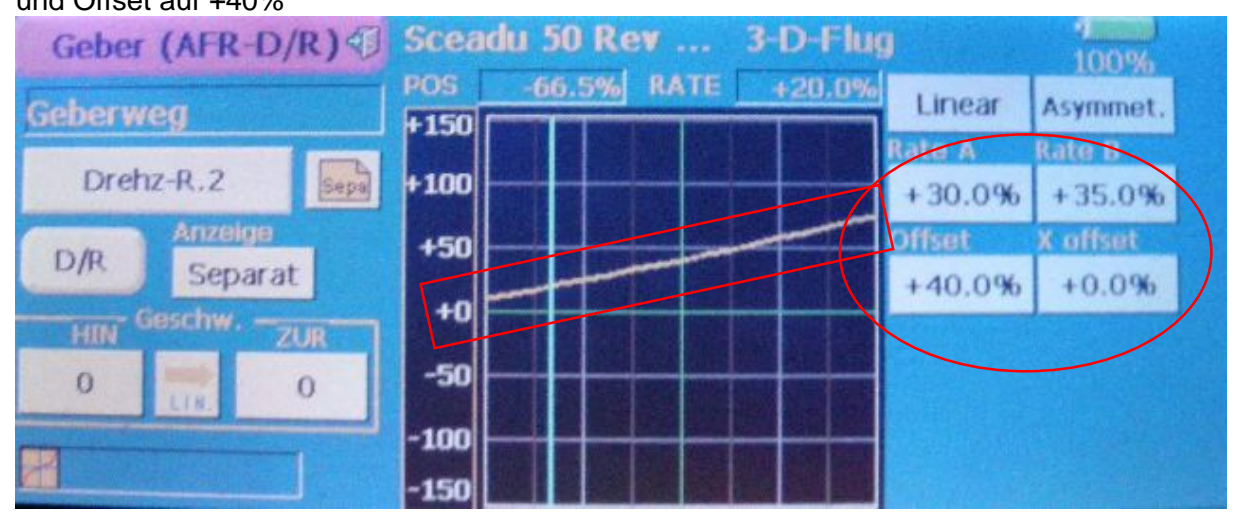

Und hier die Anzeigen in "Servo Monitor": FZS-Normal RevLock deaktiviert: -3% bedingt durch die -17% Servomitte = OK !!

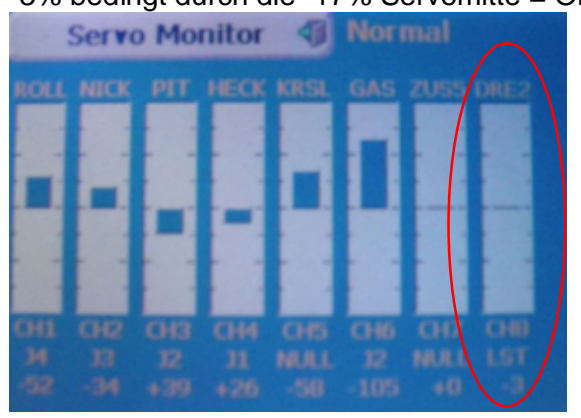

FZS-Schwebeflug RevLock aktiviert auf 50% (im Bereich3 15.750 U/min. Motordrehzahl) -53% bedingt durch die -17% Servomitte = OK !!

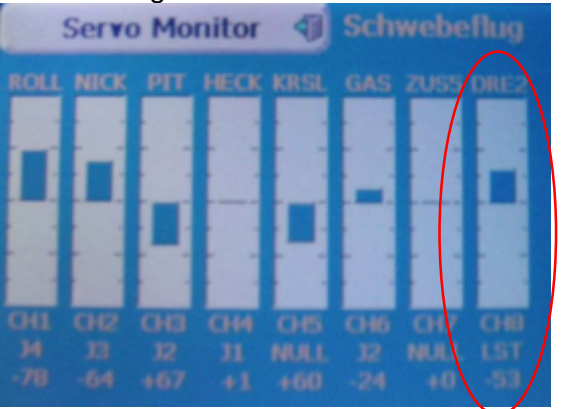

FZS-3D-Flug RevLock aktiviert regelbar von -10% bis -75%

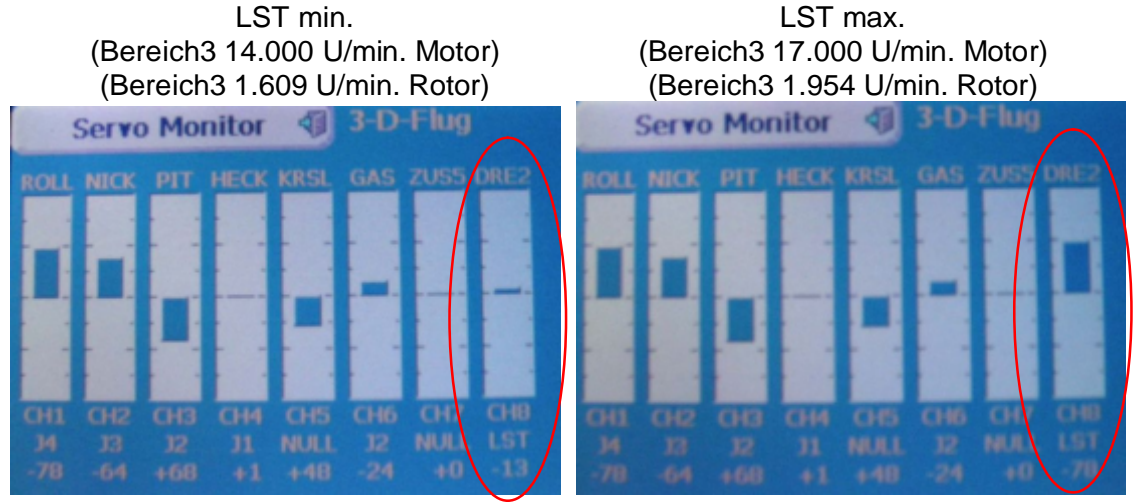

Und als Draufgabe habe ich einen P-Mix geproggt der den RevLock per Schalter deaktivieren kann.

Die Funktion dahinter ist das jeglicher Ausschlag gegengemischt wird und somit immer 0 ist.

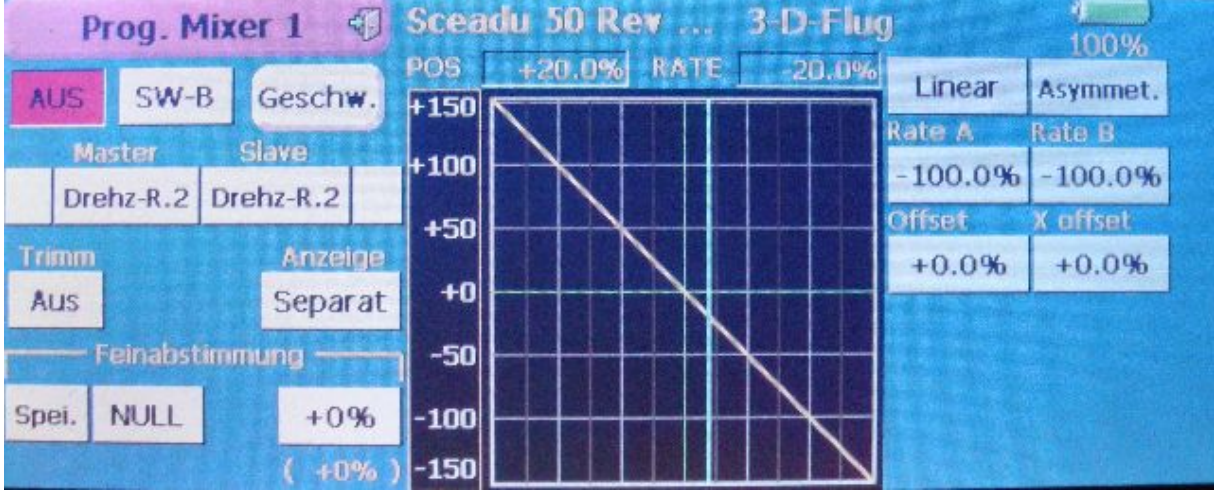

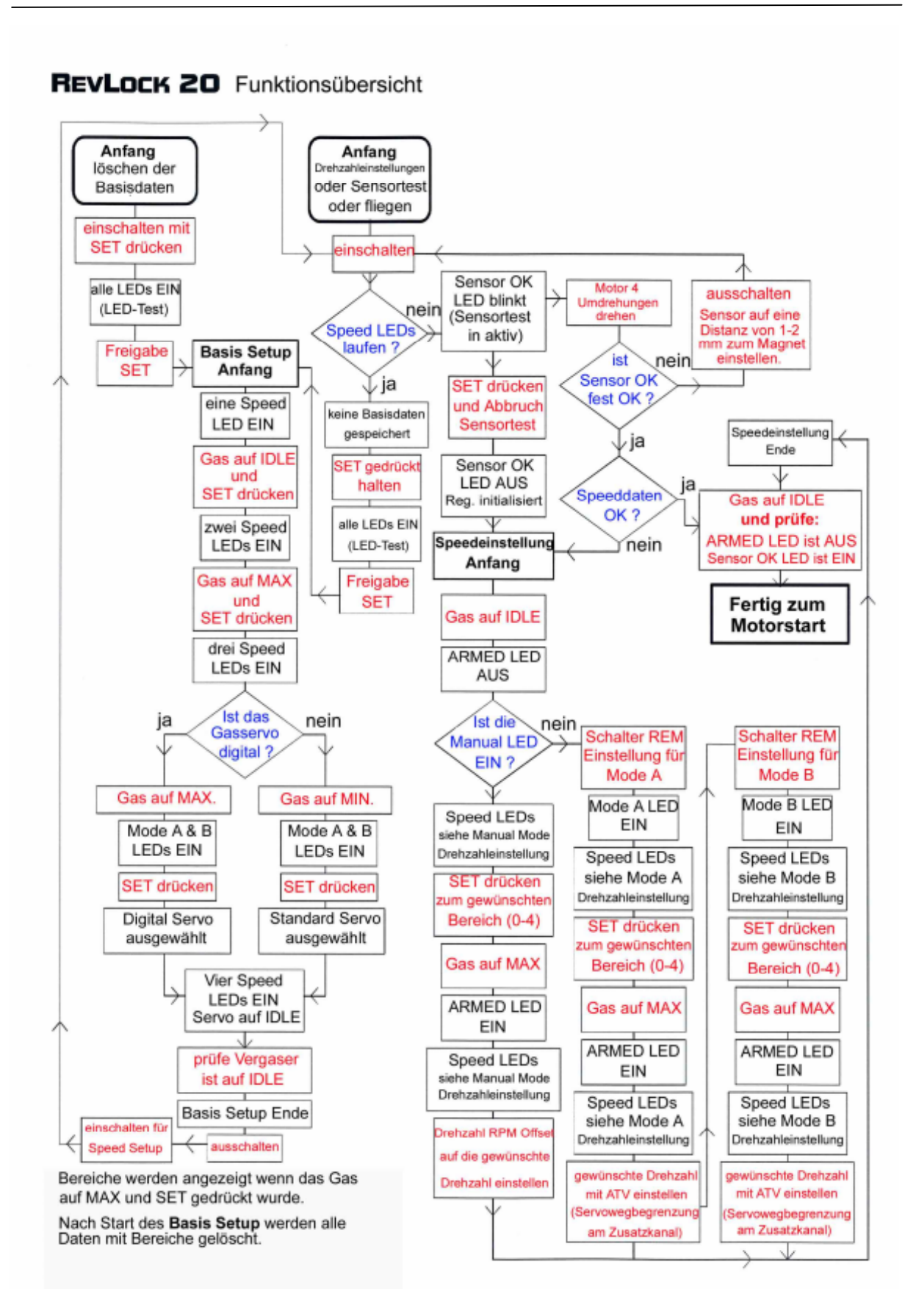

## **CSM RevLock 20 (Gaslimiter) RPM (Drehzahl) Auswahltabelle**

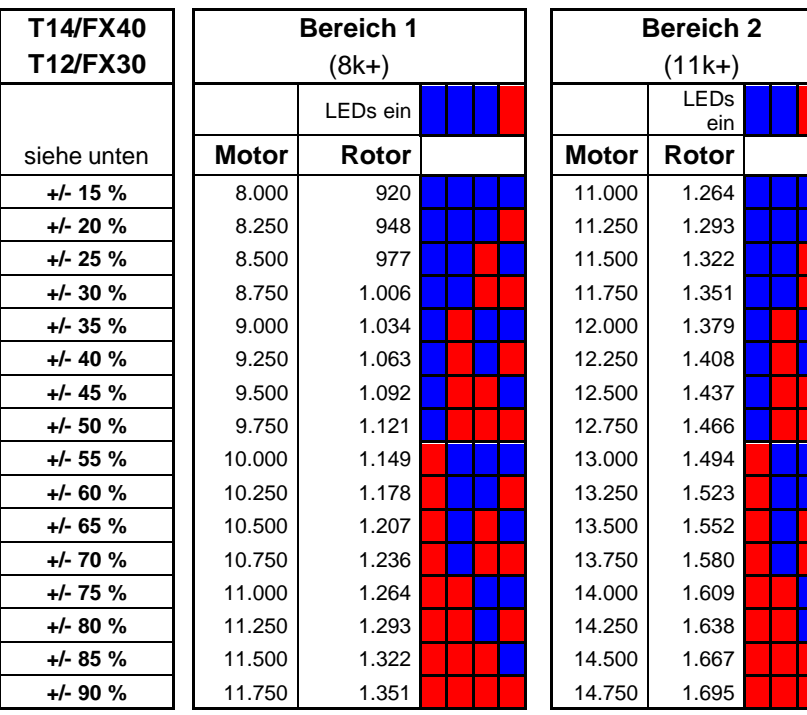

## **Getriebeübersetzung = 8,70:1 HIROBO SCEADU**

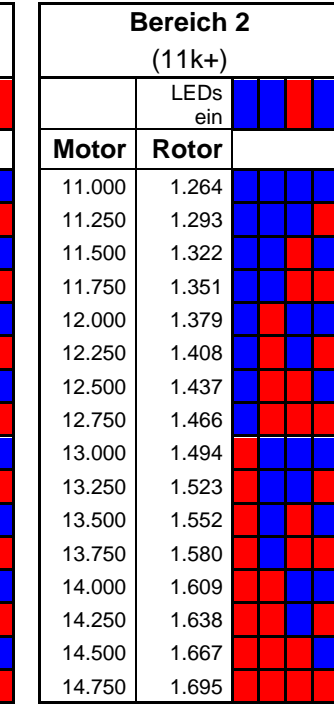

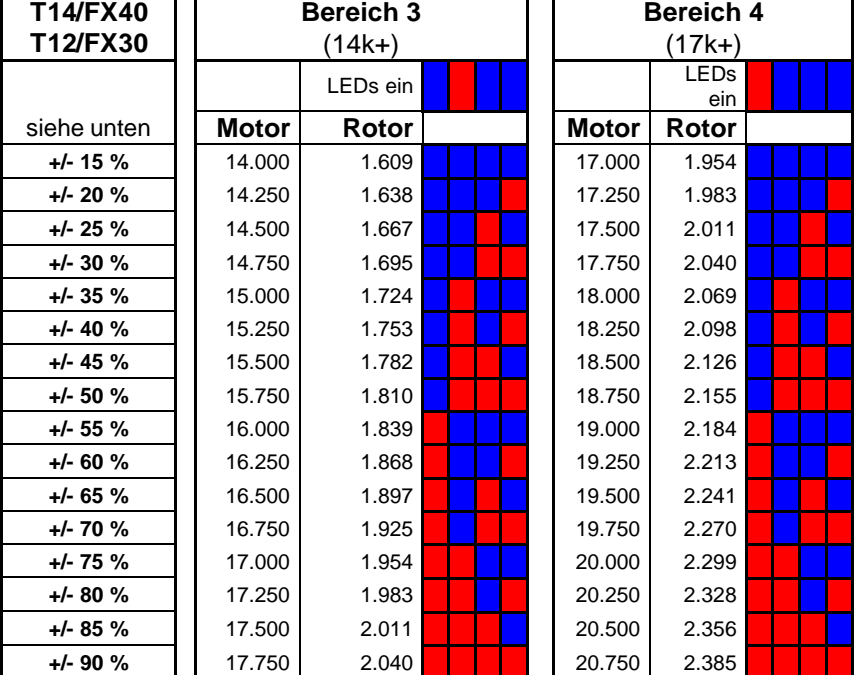

Servomonitor ohne Servoreverse: **plus=Modus-A ; minus=Modus-B** AFR Knüppelposition ohne Servoreverse :**minus=Modus-A ; plus=Modus-B**

Regler aus: max. +/- 5%

Servomitte muss auf - 17% gestellt werden